#### МИНИСТЕРСТВО НАУКИ И ВЫСШЕГО ОБРАЗОВАНИЯ РОССИЙСКОЙ ФЕДЕРАЦИИ ФЕДЕРАЛЬНОЕ ГОСУДАРСТВЕННОЕ БЮДЖЕТНОЕ ОБРАЗОВАТЕЛЬНОЕ УЧРЕЖДЕНИЕ ВЫСШЕГО ОБРАЗОВАНИЯ «РЯЗАНСКИЙ ГОСУДАРСТВЕННЫЙ УНИВЕРСИТЕТ ИМЕНИ С.А. ЕСЕНИНА»

Утверждаю: Декан физико-математического факультета Hotky of-Н.Б. Федорова «30» августа 2019 г.

# **РАБОЧАЯ ПРОГРАММА ДИСЦИПЛИНЫ**

# **WEB-ПРОЕКТИРОВАНИЕ И WEB-ДИЗАЙН**

Уровень основной профессиональной образовательной программы **бакалавриат**

Направление подготовки **44.03.05 Педагогическое образование (с двумя профилями подготовки)**

Направленность (профиль) подготовки **Математика и Информатика**

Форма обучения **очная**

Сроки освоения ОПОП **нормативный срок освоения 5 лет**

Факультет физико**-математический** 

Кафедра **информатики, вычислительной техники и методики преподавания информатики**

Рязань, 2019

#### **ВВОДНАЯ ЧАСТЬ**

#### 1. ЦЕЛИ ОСВОЕНИЯ ДИСЦИПЛИНЫ

Целями освоения дисциплины **«**Web-проектирование и web-дизайн**»** является формирование компетенций у студентов в процессе изучения основных принципов работы в компьютерных сетях.

#### 2. МЕСТО ДИСЦИПЛИНЫ В СТРУКТУРЕ ОПОП БАКАЛАВРИАТА

**2.1.** Дисциплина **Б1.В.ОД.3.7. «**Web-проектирование и web-дизайн**»** относится к вариативной части Блока 1. (обязательные дисциплины).

2.2. Для изучения данной дисциплины необходимы следующие предшествующие дисциплины:

Основы информатики;

Программное обеспечение.

2.3. Перечень последующих дисциплин, для которых необходимы знания, умения и навыки, формируемые данной дисциплиной:

– Методика обучения информатике;

Преддипломная практика;

Итоговая государственная аттестация.

Перечень планируемых результатов обучения по дисциплине, соотнесенных с планируемыми результатами освоения основной профессиональной образовательной программы

Изучение данной учебной дисциплины направлено на формирование у обучающихся следующих общекультурных (ОК) и профессиональных (ПК) компетенций:

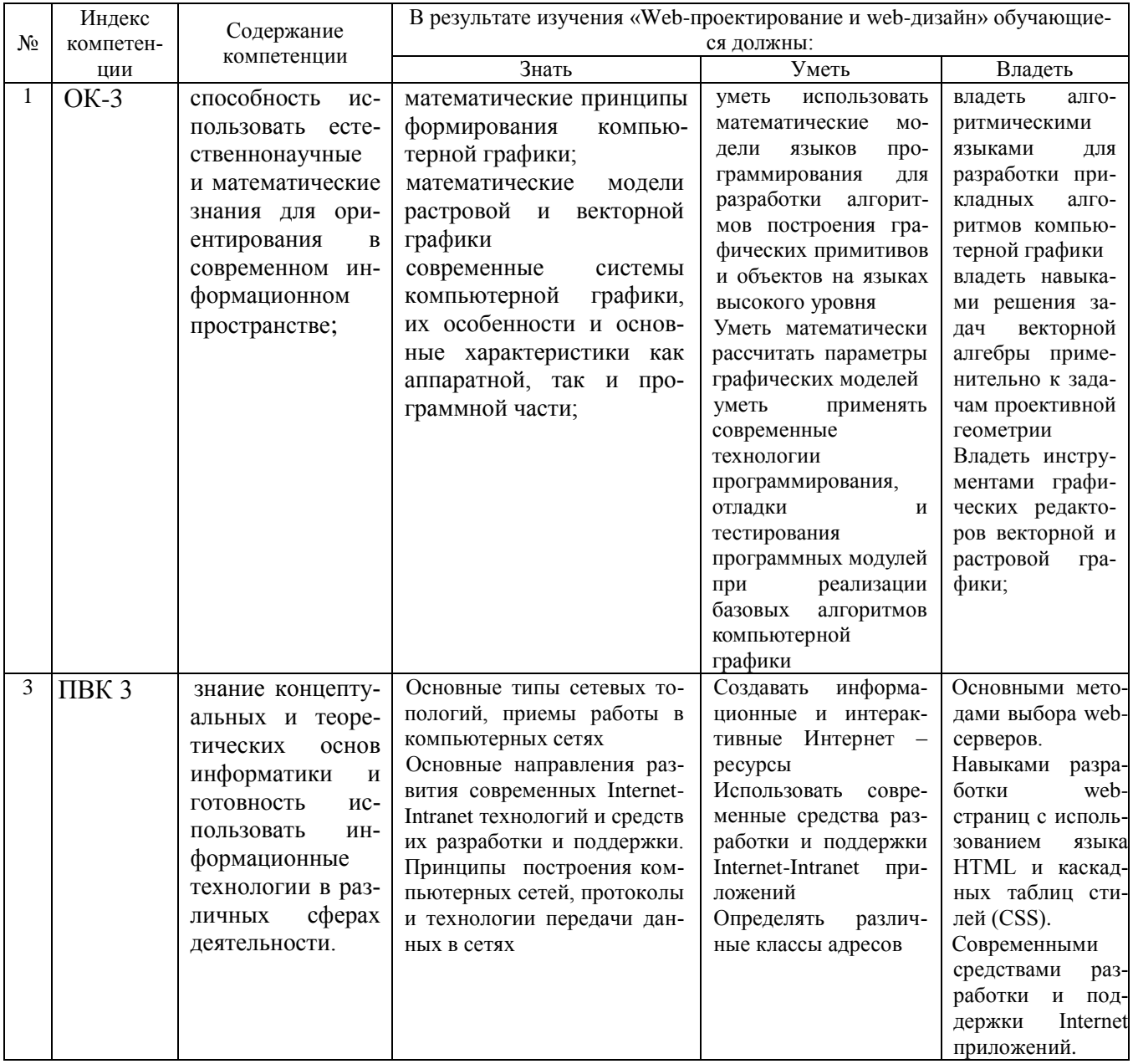

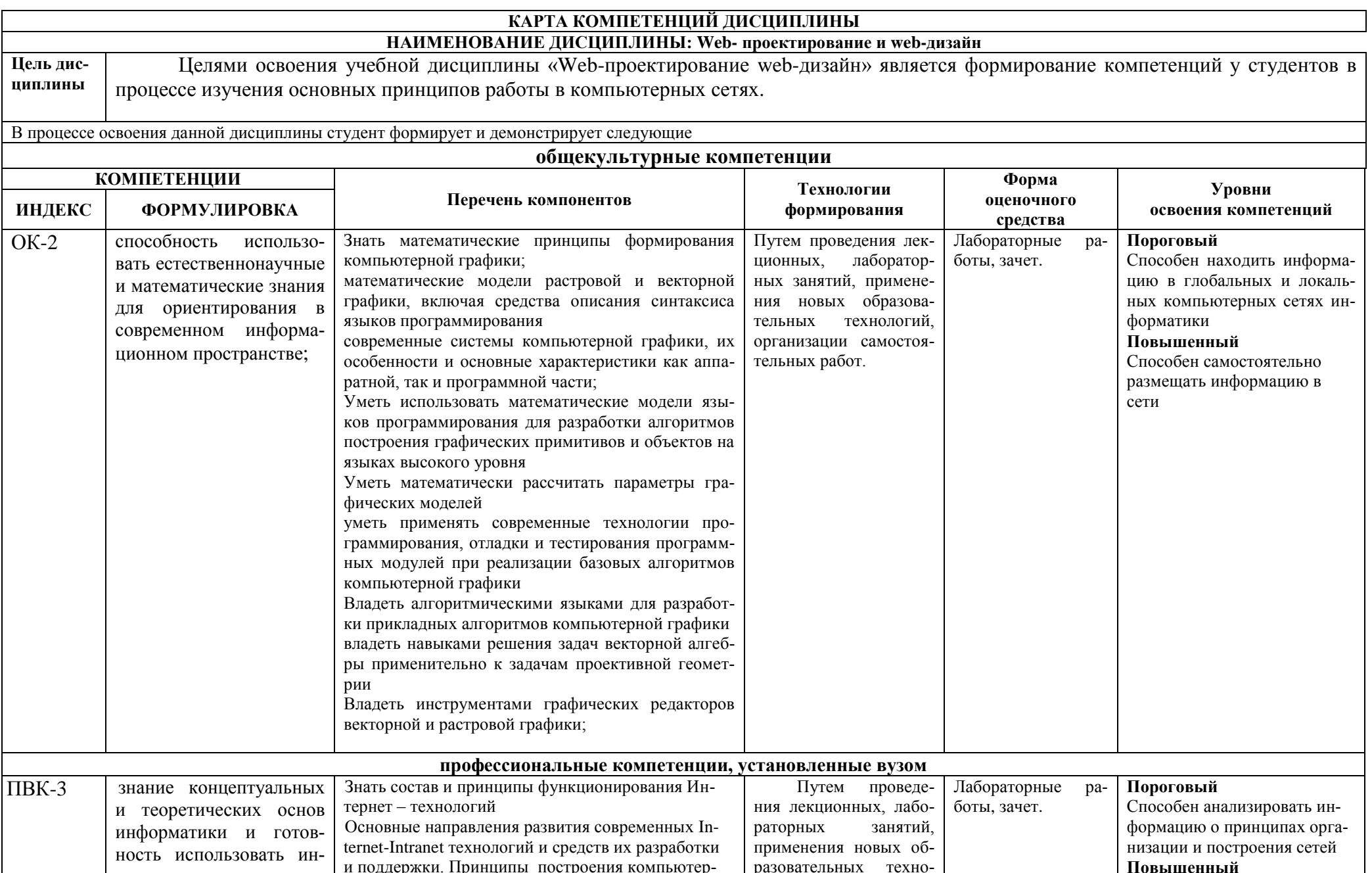

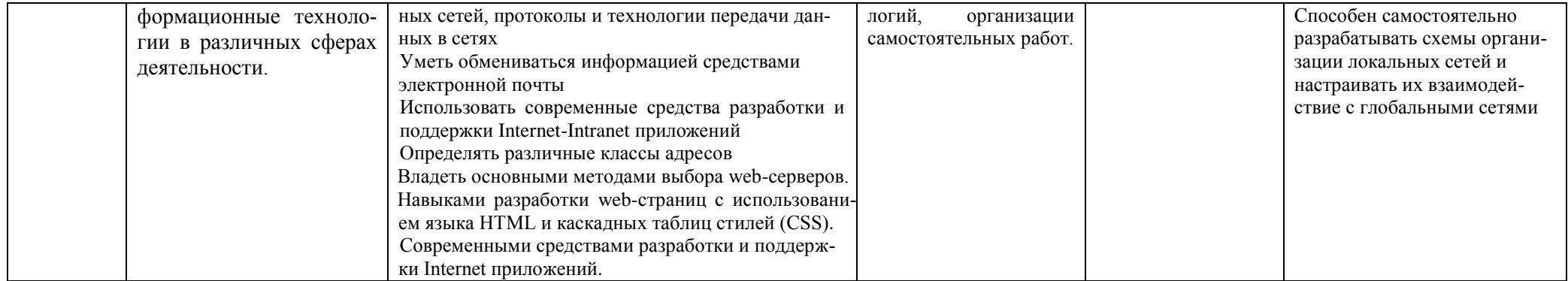

#### **Основная часть**

# **1. Объем учебной дисциплины и виды учебной работы**

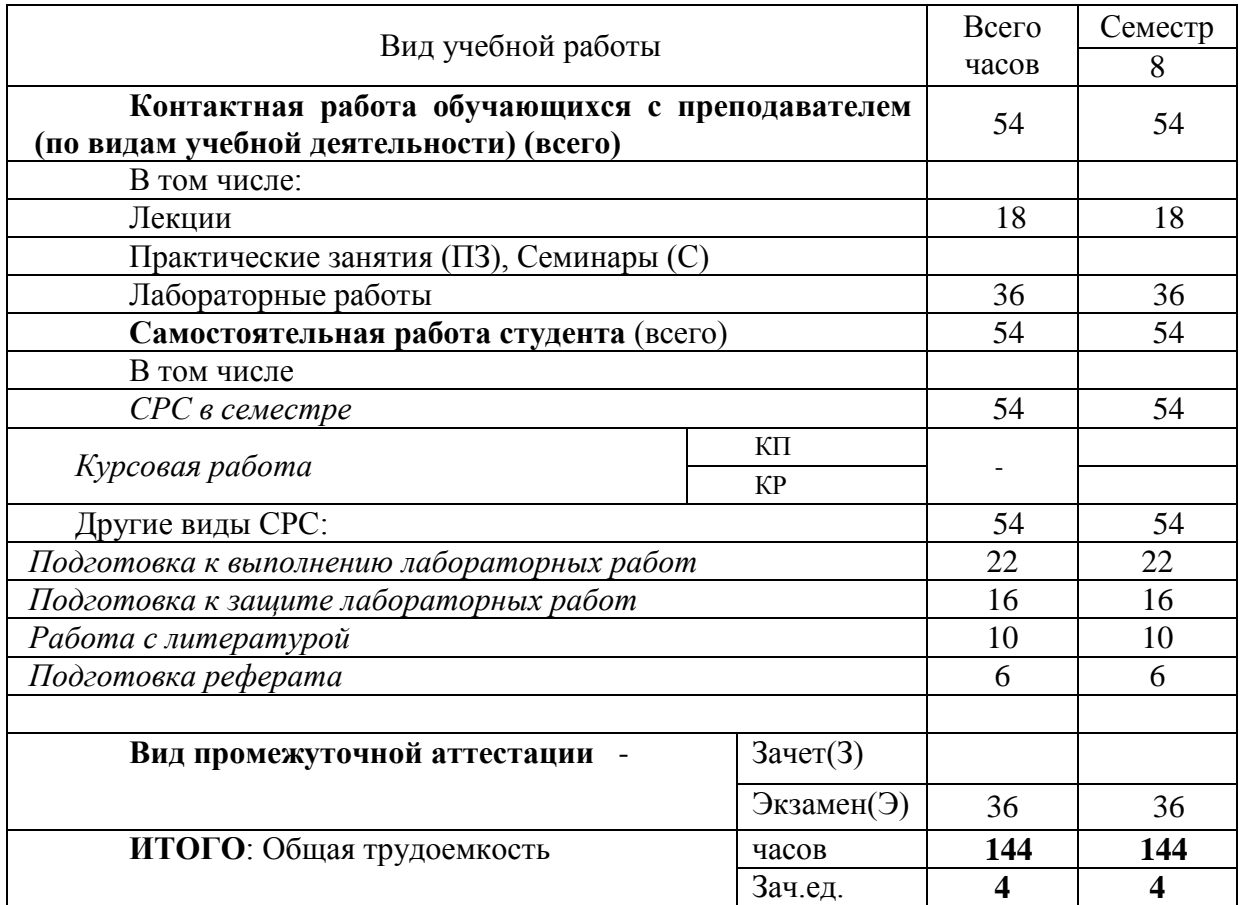

Л – лекции, ПЗ – практические занятия, ЛР – лабораторные работы; СР – самостоятельная работа студента.

# 2. Содержание учебной дисциплины<br>2.1. Содержание разделов учебной дисциплины

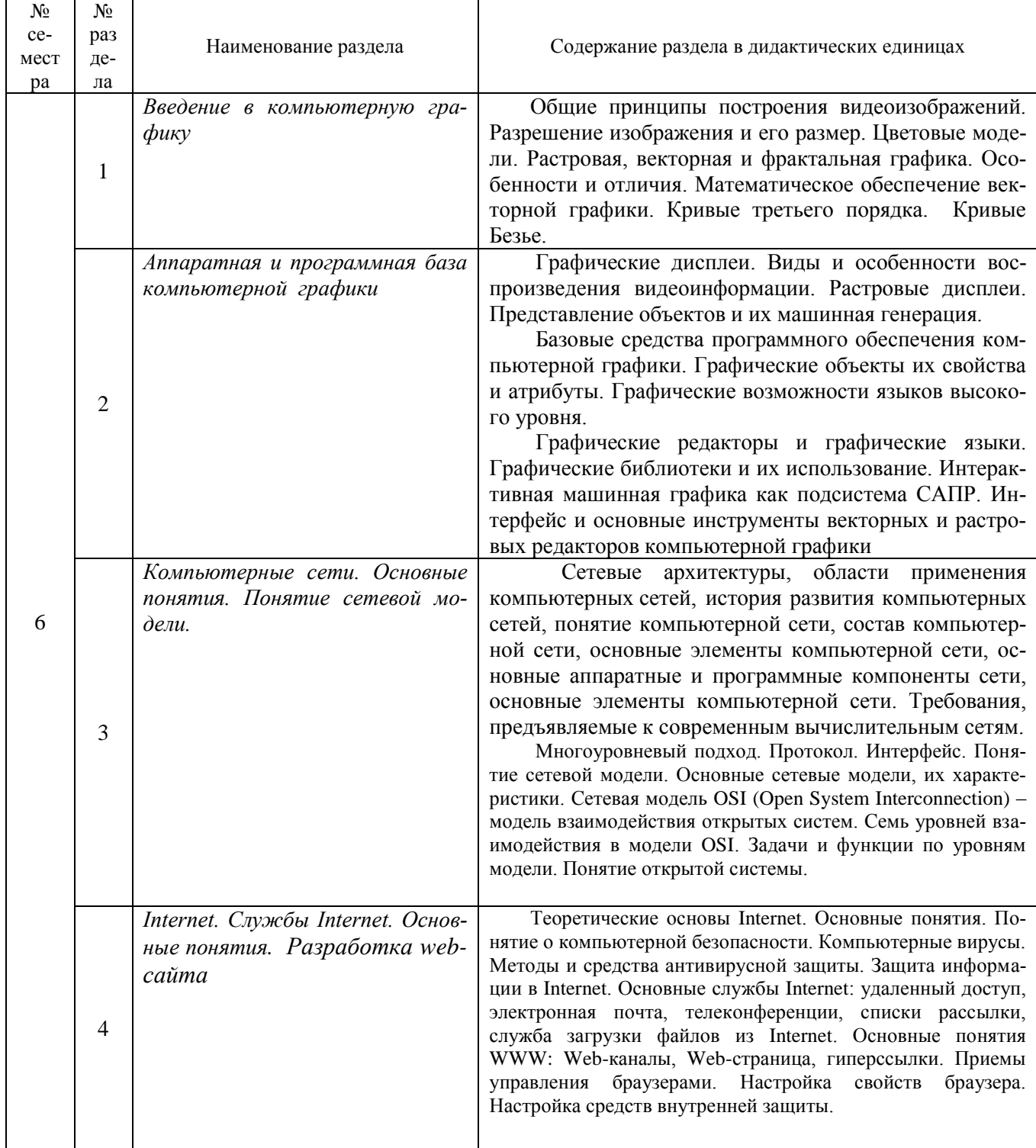

## **2.2. Разделы учебной дисциплины, виды учебной деятельности и формы контроля**

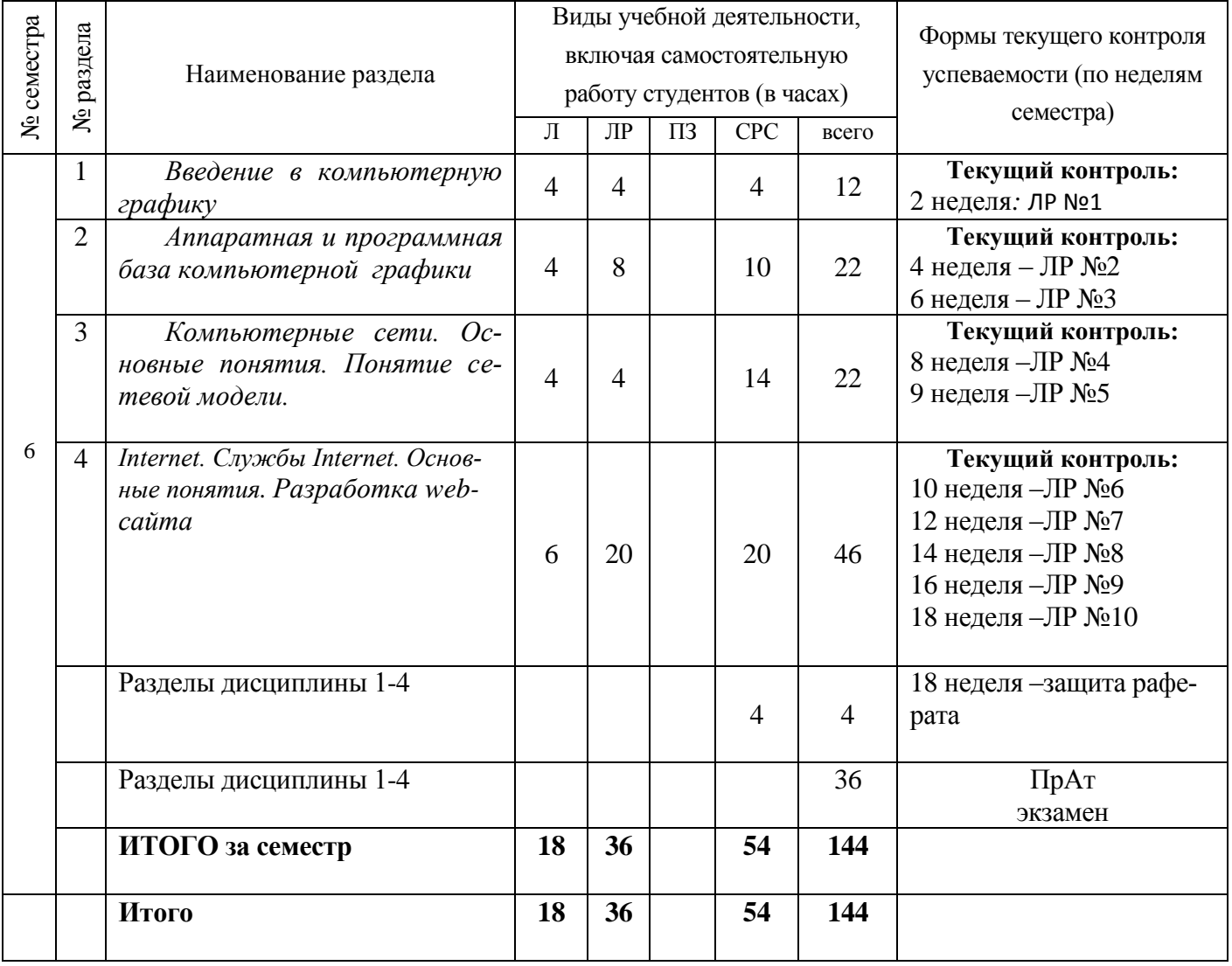

## 2.3. Лабораторный практикум

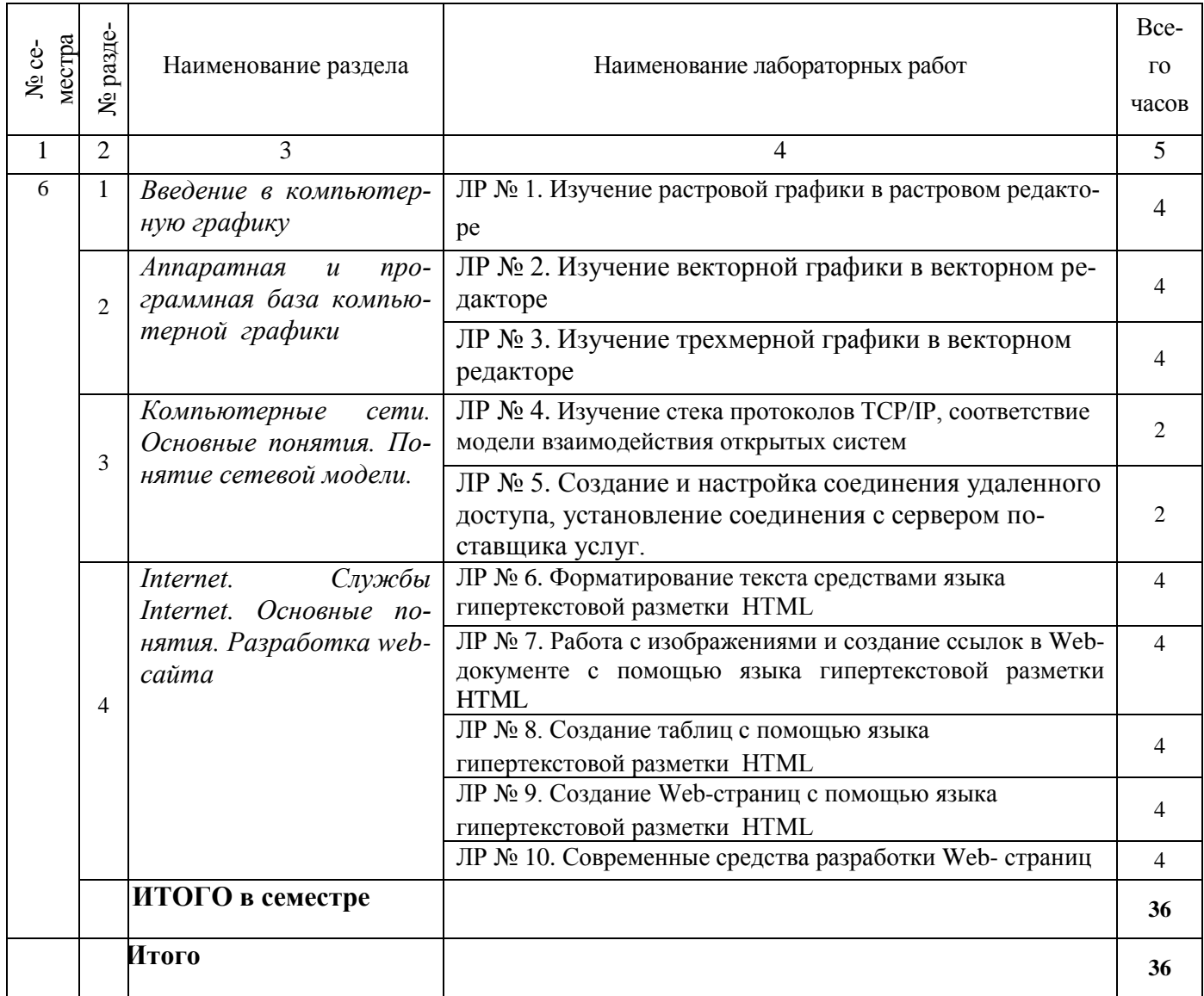

## 2.4. КУРСОВЫЕ РАБОТЫ не предусмотрены

# **3. САМОСТОЯТЕЛЬНАЯ РАБОТА СТУДЕНТА**

## **3.1. Виды СРС**

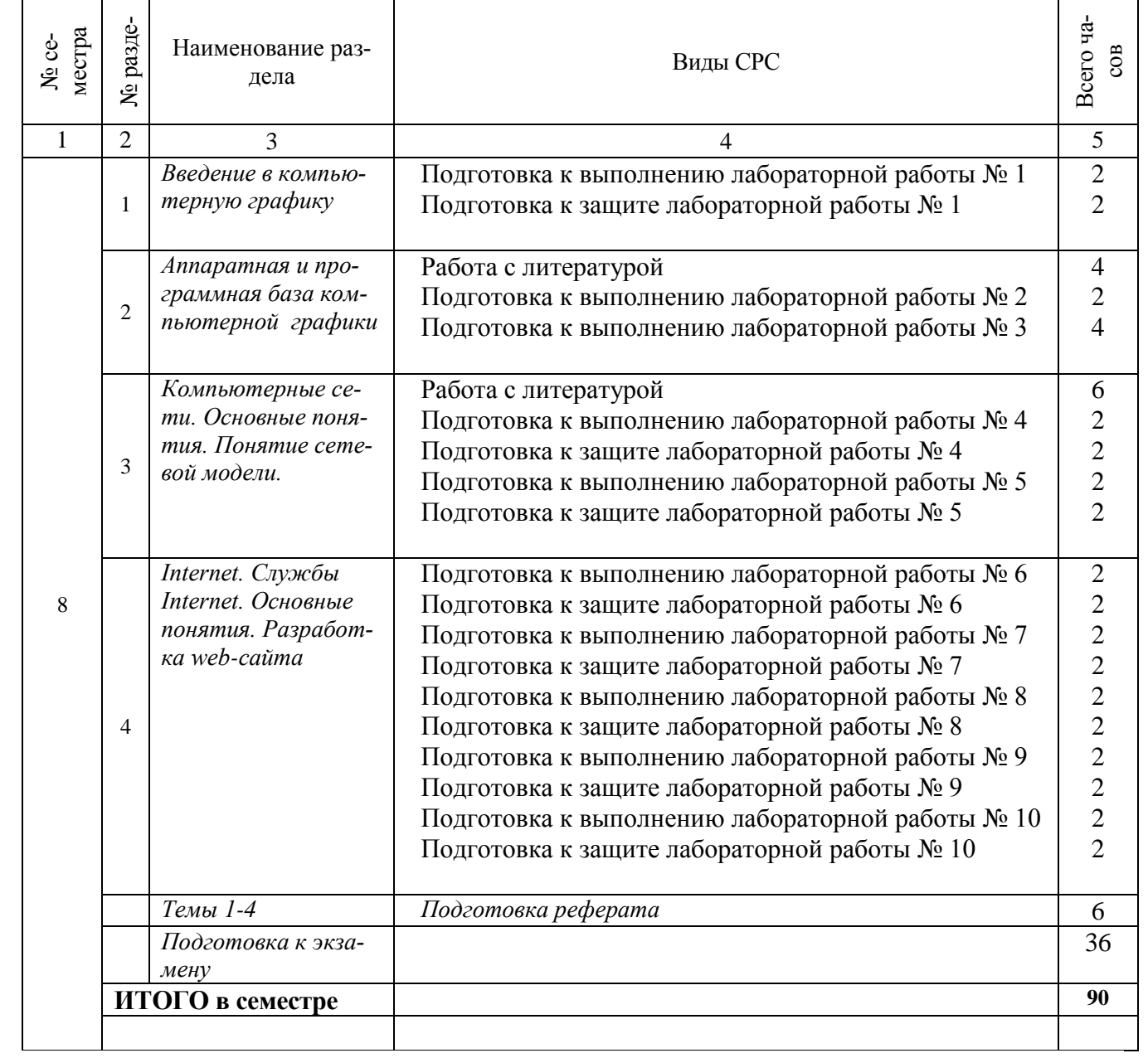

| Форма оценоч-          | Усл.<br>Обозн. | НЕДЕЛЯ |   |  |  |  |  |   |   |          |    |    |    |    |    |    |    |                          |    |
|------------------------|----------------|--------|---|--|--|--|--|---|---|----------|----|----|----|----|----|----|----|--------------------------|----|
| ного средства          |                |        | ⌒ |  |  |  |  | − | 8 | $\Omega$ | 10 | 11 | 12 | 13 | 14 | 15 | 16 | $\overline{\phantom{0}}$ | 18 |
| Лабораторная<br>работа | ЗЛР            |        |   |  |  |  |  |   |   |          |    |    |    |    |    |    |    |                          |    |
| реферат                |                |        |   |  |  |  |  |   |   |          |    |    |    |    |    |    |    |                          |    |

Семестр № 6

#### **3.3. Перечень учебно-методического обеспечения для самостоятельной работы обучающихся по дисциплине.**

*Правила оформления рефератов представлено в п.11. Иные сведения.*

#### **Задание самостоятельной работы**

Подготовить реферат с презентацией (15-20 слайдов) по одной из выбранных тем:

- 1. Обзор интернет провайдеров Рязани и рязанской области (история возникновения, тарифы и услуги).
- 2. Сравнительная характеристика браузеров.
- 3. Классификация и виды компьютерных вирусов.
- 4. Классификация и виды антивирусных программ. Их сравнительная характеристика.
- 5. Интернет-технологии в бизнесе.
- 6. Электронная коммерция.
- 7. Электронные деньги.
- 8. Рунет.
- 9. Обзор программных продуктов для создания сайтов.
- 10. Правовые проблемы виртуальной среды интернет.
- 11. Социальные сети.
- 12. Интернет-зависимость.
- 13. Обзор сервисов интернета.
- 14. Каналы передачи данных в компьютерных сетях.
- 15. Поиск информации в интернете. Поисковые сервера.
- 16. История возникновения и развития Интернет.
- 17. Начало глобальных компьютерных сетей.
- 18. Сеть ARPANET.
- 19. Правовые нормы, политика и сетевая этика.
- 20. Общие принципы организации Интернет.
- 21. Описание стандартов в Интернет (понятие RFS).
- 22. Способы подключения к Интернет.
- 23. Протоколы обмена данными. Протокол TCP/IP.
- 24. Система доменных имен (DNSТ).
- 25. Протокол удаленного терминала TELNET.
- 26. Перемещение файлов. Протокол FTP (SFTP, TFTP).
- 27. Электронная почта.
- 28. Справочники информационных источников и ресурсов Интернет.
- 29. Форумы и телеконференции
- 30. Основные компоненты технология World Wide Web.
- 31. Архитектура построения веб-узла. Веб-серверы и веб-браузеры.
- 32. Принципы построения URL.
- 33. Протокол НТТР. Запрос НТТР. Ответ НТТР.
- 34. Поиск информации в Интернет.

35. Структура языка гипертекстовой разметки HTML (HyperText Markup Language).

#### Примеры заданий к лабораторным работам

#### Задание 1

1. Узнайте доменное имя вашего компьютера и IP-адрес сервера имен вашего компьютера.

Проверьте связь с сервером вашей локальной сети. Какой у него IP-адрес? 2.

Узнайте у кого-либо из ваших друзей, работающих в компьютерном классе. IP-3. адрес его компьютера. Протестируйте соединение с его хостом при помощи программы ping.

 $4.$ Определите, к какому классу принадлежат указанные IP-адреса.

| $IP$ -адрес  | Класс | $IP$ -адрес  | Класс |
|--------------|-------|--------------|-------|
| 131.107.2.89 |       | 200.200.5.2  |       |
| 3.3.57.0     |       | 191.107.2.10 |       |

5. Определите, какие IP-адреса не могут быть назначены узлам. Объясните, почему такие IP-адреса не являются корректными.

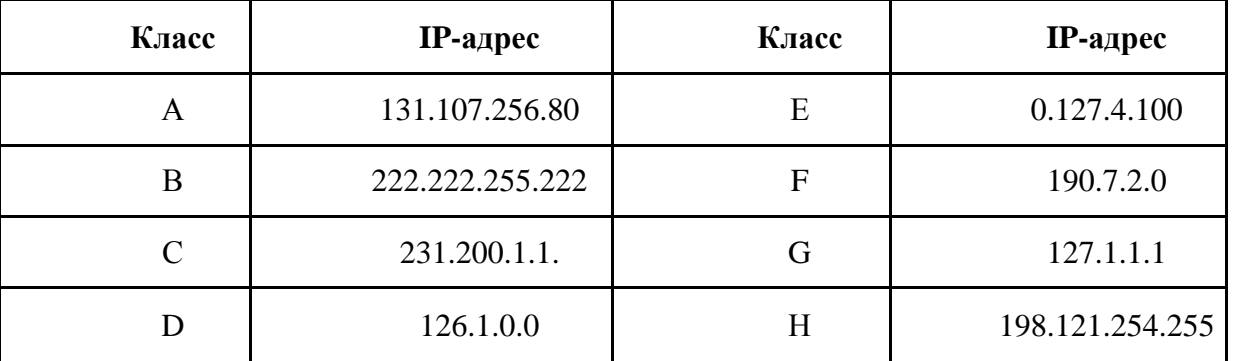

 $\overline{6}$ . Создайте на диске С: папку Моя папка и разрешите доступ к ней с других компьютеров сети.

 $7.$ Используя стандартную программу WordPad, введите текст данного задания и сохраните его в сетевой папке.

#### Задание 2.

1. Опишите различные варианты способов передачи информации в компьютерной сети, их особенности.

2. При помощи любой известной вам поисковой системы определите число документов сети Интернет, в которых цитируется описание протокола IP. Попробуйте найти собственно описание протокола.

3. Используя журнал посещений web-страниц, откройте web-страницы, посещенные во вторник на прошлой неделе. Сохраните одну из посещенных web-страниц на диске.

4. Запустите web-обозреватель Microsoft Internet Explorer и, используя поисковые системы, найдите сайт производителей web-обозревателя Opera. Загрузите из Интернета последнюю версию этого обозревателя, инсталлируйте ее. Запустив web-обозреватель Opera, изучите его возможности по навигации в WWW, сохранения web-документов и т.п.

## **4. ОЦЕНОЧНЫЕ СРЕДСТВА ДЛЯ КОНТРОЛЯ УСПЕВАЕМОСТИ И РЕЗУЛЬТАТОВ ОСВОЕНИЯ УЧЕБНОЙ ДИСЦИПЛИНЫ.**

**(***см. Фонд оценочных средств***)**

#### **4.1. Рейтинговая система оценки знаний обучающихся по учебной дисциплине**

Рейтинговая система не используется.

#### 5. УЧЕБНО-МЕТОДИЧЕСКОЕ И ИНФОРМАЦИОННОЕ ОБЕСПЕЧЕНИЕ ДИСЦИПЛИНЫ

## **5.1. Основная литература**

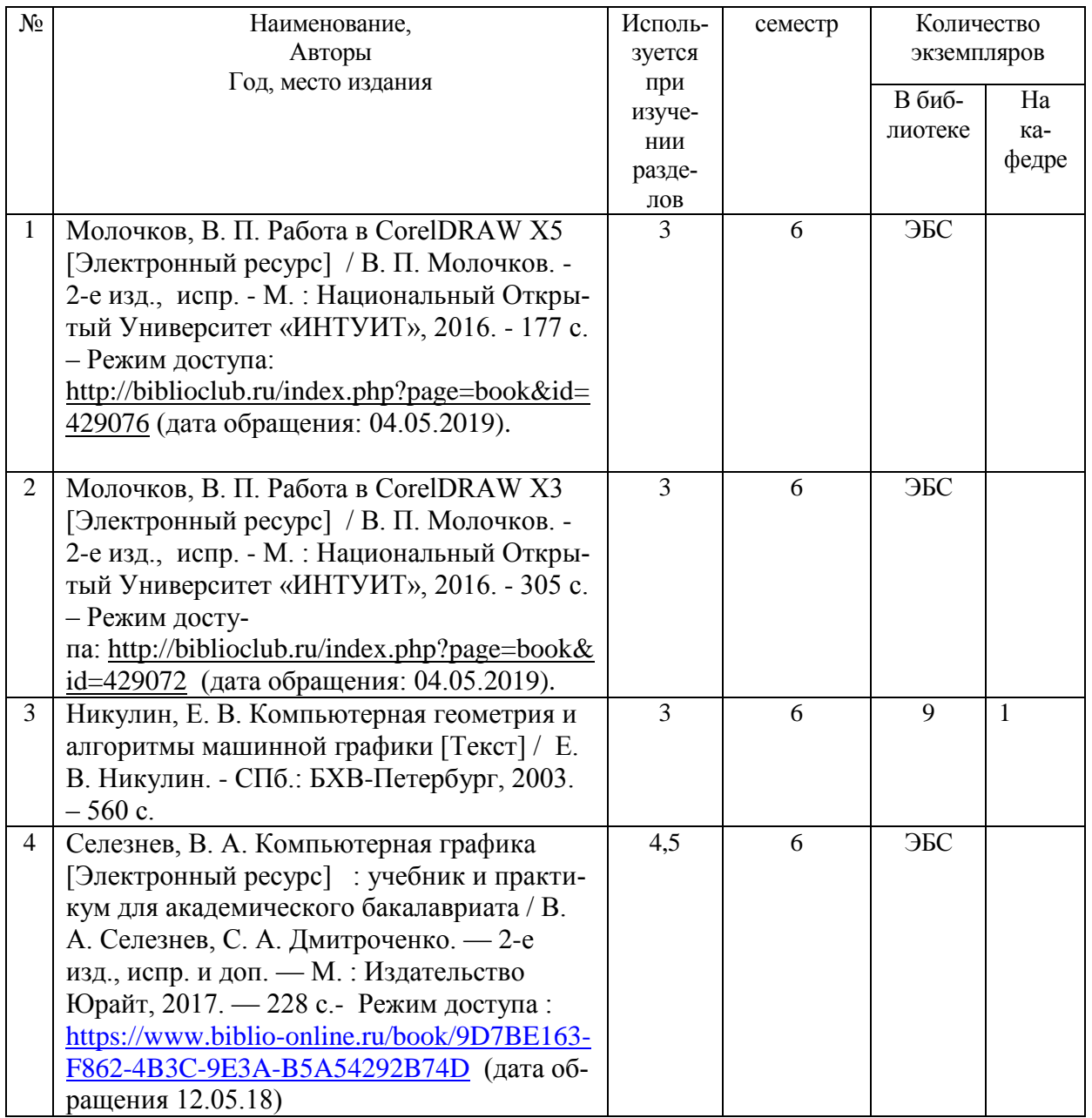

#### **5.2. Дополнительная литература**

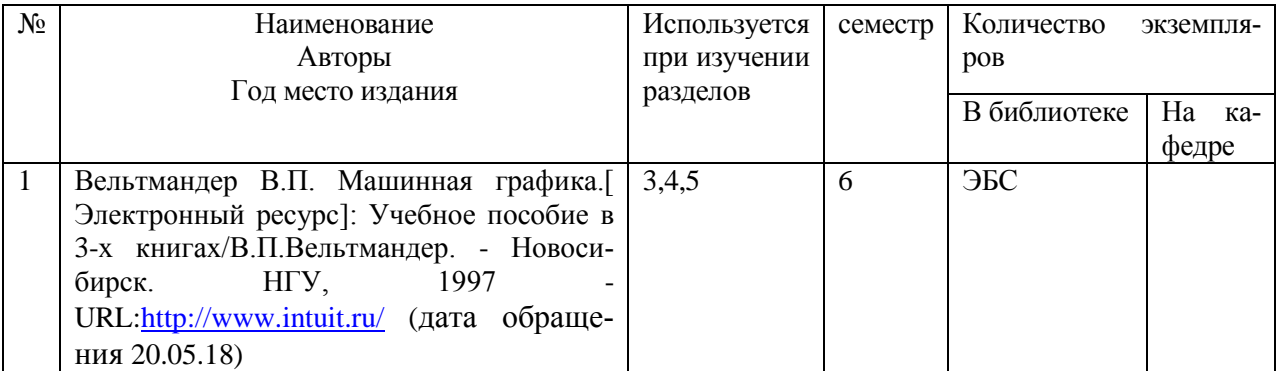

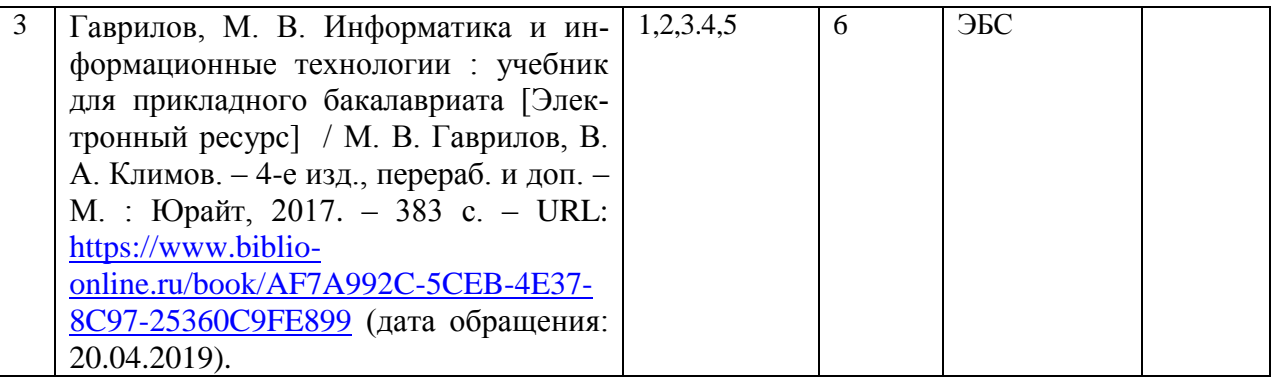

#### **5.3. Базы данных, информационно-справочные и поисковые системы:**

- 1. BOOR.ru [Электронный ресурс] : электронная библиотека. Доступ к полным текстам по паролю. – Режим доступа: http://www.book.ru (дата обращения: 15.04.2019).
- 2. East View [Электронный ресурс] : [база данных]. Доступ к полным текстам статей научных журналов из сети РГУ имени С.А. Есенина. – Режим доступа: http:/dlib.eastview.com (дата обращения: 15.04.2019).
- 3. Moodle [Электронный ресурс] : среда дистанционного обучения / Ряз. гос. ун-т. Рязань, [Б.г.]. – Доступ, после регистрации из сети РГУ имени С.А. Есенина, из любой точки, имеющей доступ к Интернету. – Режим доступа: http://elearn2.rsu.edu.ru/moodle2 (дата обращения: 15.04.2019).
- 4. Znanium.com [Электронный ресурс] : [база данных]. Доступ к полным текстам по паролю. – Режим доступа: http://znanium.com (дата обращения: 15.04.2019).
- 5. «Издательство «Лань» [Электронный ресурс] : электронная библиотека. Доступ к полным текстам по паролю. – Режим доступа: http://e-lanbook.com (дата обращения: 15.04.2019).
- 6. Университетская библиотека ONLINE [Электронный ресурс] : электронная библиотека. – Доступ к полным текстам по паролю. – Режим доступа: http://www.biblioclab.ru (дата обращения: 15.04.2019).
- 7. Юрайт [Электронный ресурс] : электронная библиотека. Доступ к полным текстам по паролю. – Режим доступа: http://www.biblio-online.ru (дата обращения: 15.04.2019).
- 8. Труды преподавателей [Электронный ресурс] : коллекция // Электронная библиотека Научной библиотеки РГУ имени С.А. Есенина. – Доступ к полным текстам по паролю. – Режим доступа: http://dspace.rsu.edu.ru/xmlui/handle/123456789/3 (дата обращения: 15.04.2019).

#### **5.4. Перечень ресурсов информационно-телекоммуникационной сети «Интернет» (далее – сеть «Интернет»), необходимый для освоения дисциплины (модуля)**

- 1. eLIBRARY.RU [Электронный ресурс] : научная электронная библиотека. Режим доступа: [http://elibrary.ru/defaultx.asp,](http://elibrary.ru/defaultx.asp) свободный (дата обращения: 15.05.2019).
- 2. Единая коллекция цифровых образовательных ресурсов [Электронный ресурс] : федеральный портал. – Режим доступа: [http://school-collection.edu.ru/,](http://school-collection.edu.ru/) свободный (дата обращения: 15.05.2019).
- 3. Единое окно доступа к образовательным ресурсам [Электронный ресурс] : федеральный портал. – Режим доступа: [http://window.edu.ru/,](http://window.edu.ru/) свободный (дата обращения: 15.05.2019).
- 4. Интернет Университет Информационных технологий. [Электронный ресурс] : сайт. *–* Режим доступа: [http://www.intuit.ru/,](http://www.intuit.ru/) свободный (дата обращения  $10.09.2019$ ).
- 5. Портал естественных наук. [Электронный ресурс] : сайт. *–* Режим доступа: http://escience11.ru, свободный (дата обращения 10.09.2019).
- 6. Портал для программистов и администраторов информационных систем. [Электронный ресурс] : сайт. *–* Режим доступа: [http://www.coderpost.net/,](http://www.coderpost.net/) свободный (дата обращения 10.09.2019).
- 7. Российский общеобразовательный портал [Электронный ресурс] : oбразовательный портал. – Режим доступа: [http://www.school.edu.ru/,](http://www.school.edu.ru/) свободный (дата обращения: 15.05.2019).
- 8. Сервер Информационных Технологий [Электронный ресурс] : сайт. *–* Режим доступа: [http://citforum.ru/,](http://citforum.ru/) свободный (дата обращения 15.05.2019).
- 9. Федеральный центр информационно-образовательных ресурсов [Электронный ресурс] : Единое окно доступа к образовательным ресурсам. – Режим доступа: [http://fcior.edu.ru](http://fcior.edu.ru/), свободный (дата обращения: 15.05.2019).

#### **6. Материально-техническое обеспечение дисциплины**

#### **6.1. Требования к аудиториям для проведения занятий:**

Специализированные лекционные аудитории, оснащенные видеопроекционным оборудованием, подключенным к компьютеру.

Компьютерные классы для проведения лабораторных занятий и организации самостоятельной работы студентов, имеющие рабочие места, оснащенные компьютером с доступом к серверам кафедры ИВТ и МПИ, сети Интернет и видеопроекционному оборудованию.

**6.2. Требования к оборудованию рабочих мест преподавателя и обучающихся:**

Персональный компьютер под управлением MS Windows, Microsoft Office, системы программирования (СП) Qbasic, Turbo-Pascal и Turbo-C++.

#### **7. ОБРАЗОВАТЕЛЬНЫЕ ТЕХНОЛОГИИ**

*(Заполняется только для стандарта ФГОС ВПО)*

#### **8. МЕТОДИЧЕСКИЕ УКАЗАНИЯ ДЛЯ ОБУЧАЮЩИХСЯ ПО ОСВОЕНИЮ ДИС-ЦИПЛИНЫ**

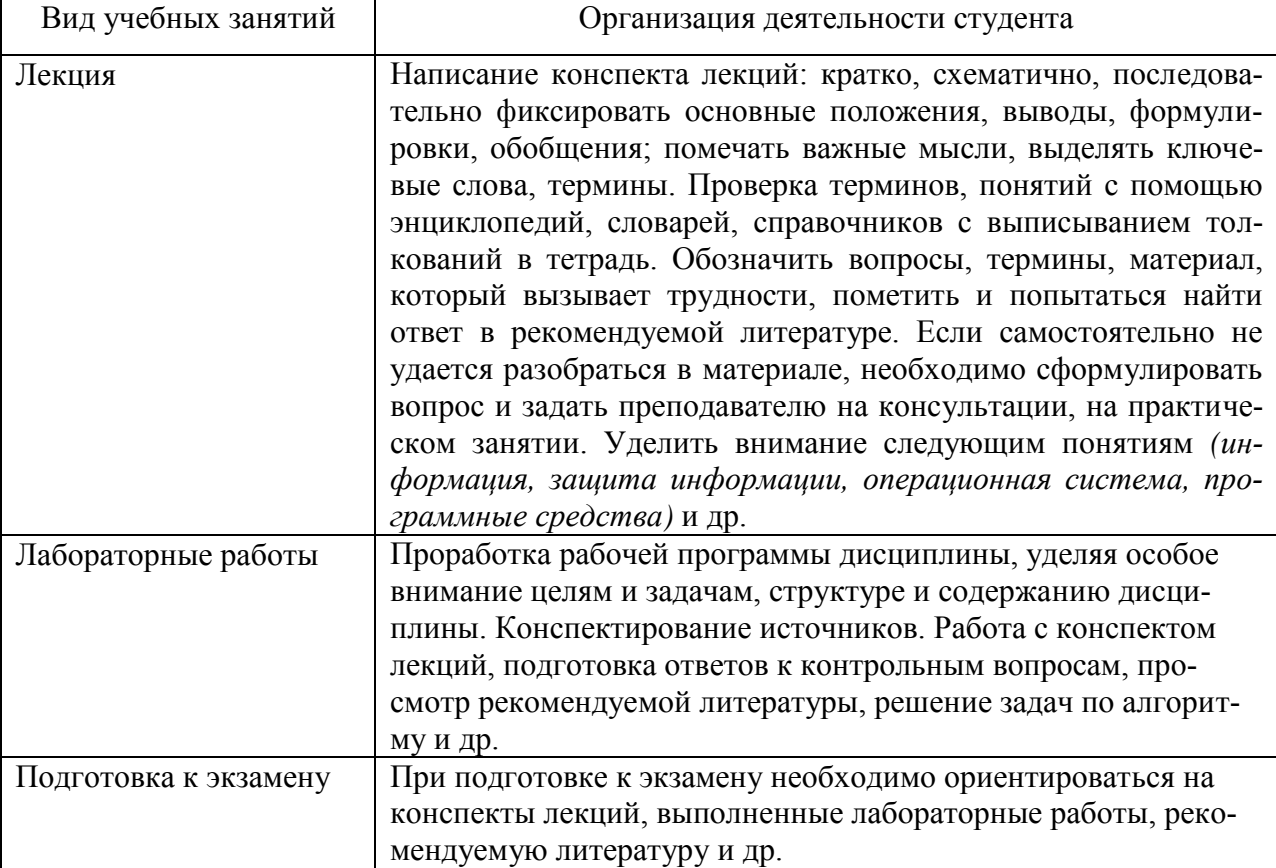

#### **9. ПЕРЕЧЕНЬ ИНФОРМАЦИОННЫХ ТЕХНОЛОГИЙ, ИСПОЛЬЗУЕМЫХ ПРИ ОСУЩЕСТВЛЕНИИ ОБРАЗОВАТЕЛЬНОГО ПРОЦЕССА ПО ДИСЦИПЛИНЕ, ВКЛЮЧАЯ ПЕРЕЧЕНЬ ПРОГРАММНОГО ОБЕСПЕЧЕНИЯ И ИНФОРМАЦИОННЫХ СПРАВОЧНЫХ СИСТЕМ**

Для организации учебной и самостоятельной работы обучаемых используется технология удаленного доступа. Для каждой из учебных групп на сервере кафедры ИВТ и МПИ созданы каталоги с соответствующими правами доступа. В каталоге группы создан подкаталог для данной учебной дисциплины, в котором по мере необходимости преподавателем размещаются рабочая программа дисциплины, электронные варианты лекций, электронные обучающие ресурсы, задания к лабораторным работам, графики выполнения лабораторных работ, материалы для самостоятельной работы, контрольные материалы, оценки текущих результатов учебной деятельности обучающихся и др. материалы для организации учебного процесса по данной дисциплине. Материалы, размещенные в каталоге группы доступны любому обучающемуся соответствующей группы посредством локальной компьютерной сети университета с любого рабочего места компьютерных классов кафедры ИВТ и МПИ.

В каталоге группы также для каждого обучающегося создан личный подкаталог, к которому разрешен доступ только обучающемуся и преподавателям кафедры. В личном подкаталоге обучающийся размещает результаты своей учебной деятельности: выполненные лабораторные работы, отчеты и другие результаты.

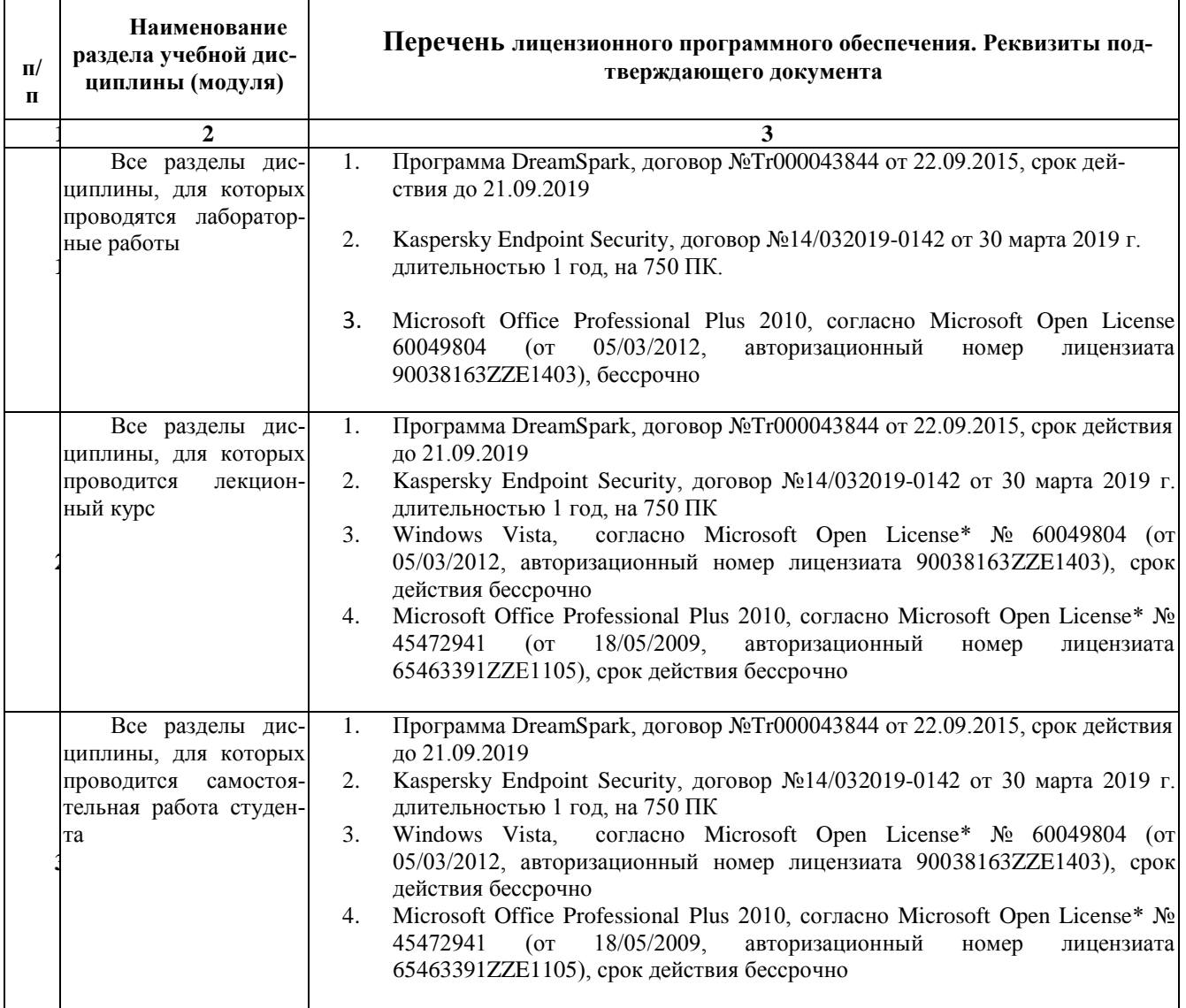

#### **10. ТРЕБОВАНИЯ К ПРОГРАММНОМУ ОБЕСПЕЧЕНИЮ УЧЕБНОГО ПРОЦЕССА**

# **11. ИНЫЕ СВЕДЕНИЯ**

Приложение 1

#### ФОНД ОЦЕНОЧНЫХ СРЕДСТВ ДЛЯ ПРОВЕДЕНИЯ ПРОМЕЖУТОЧНОЙ АТТЕСТАЦИИ ОБУЧАЮЩИХСЯ ПО ДИСЦИПЛИНЕ

## Паспорт фонда оценочных средств по дисциплине для промежуточного контроля успеваемости

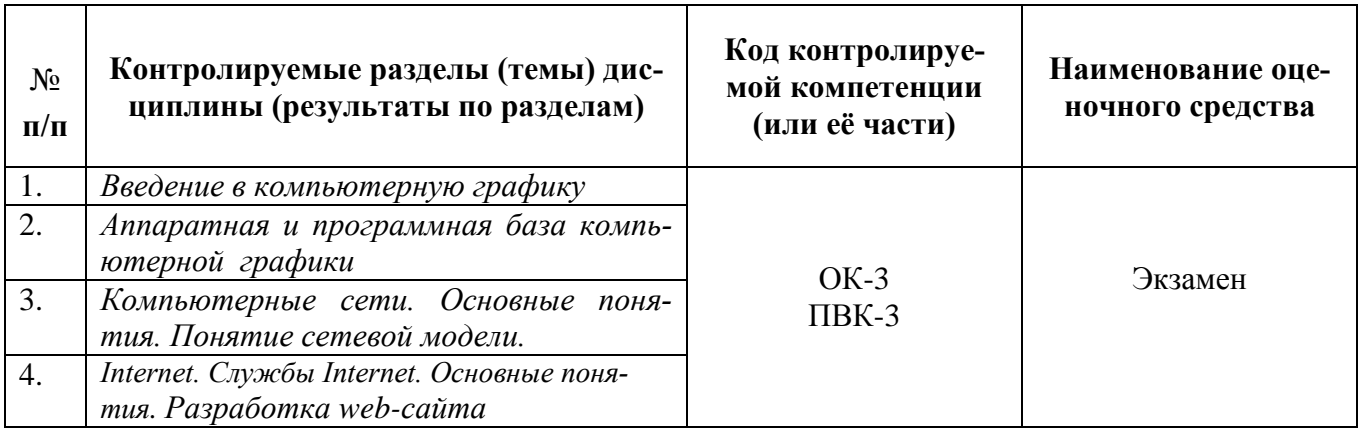

### ТРЕБОВАНИЯ К РЕЗУЛЬТАТАМ ОБУЧЕНИЯ ПО УЧЕБНОЙ ДИСЦИПЛИНЕ

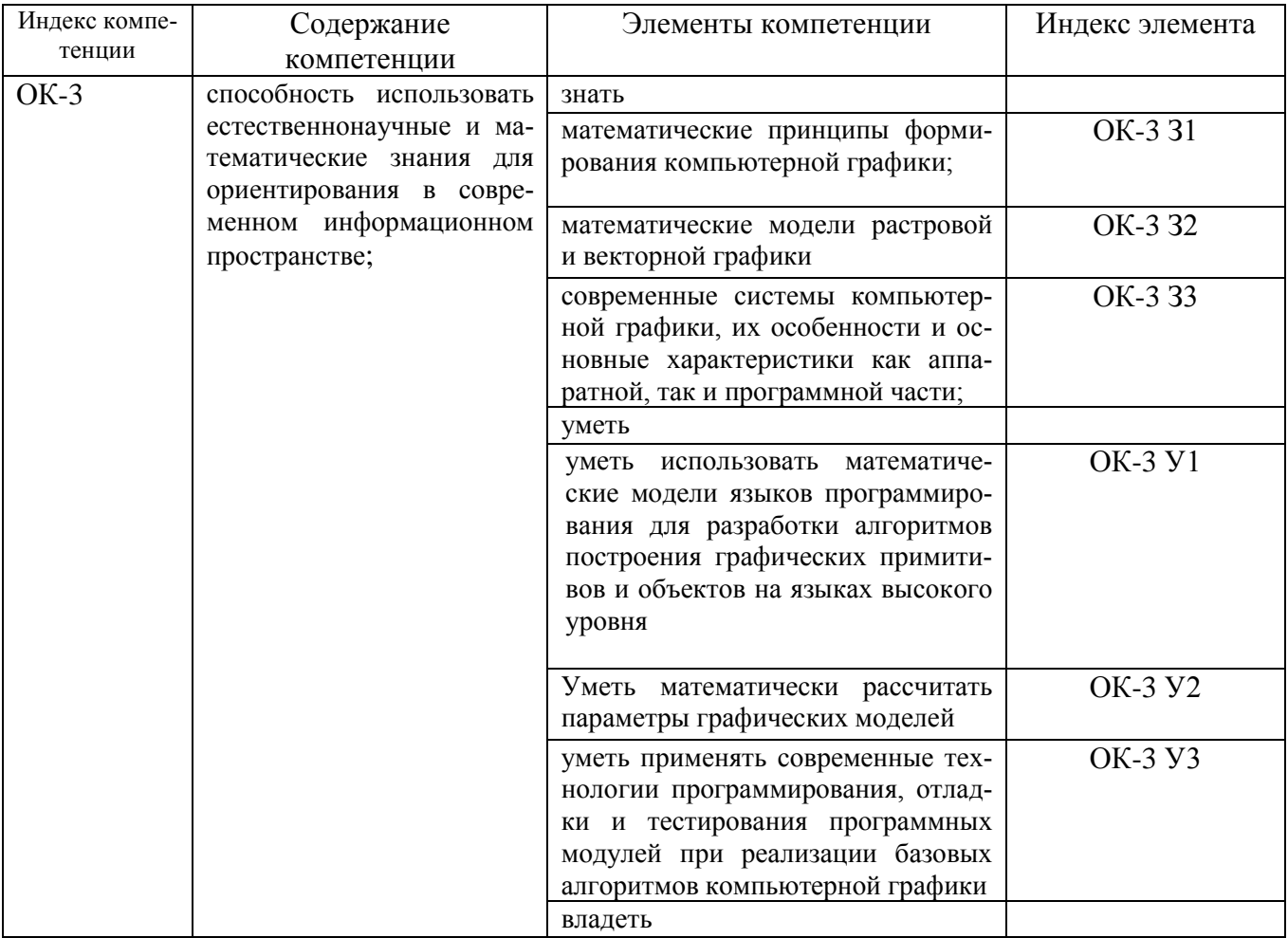

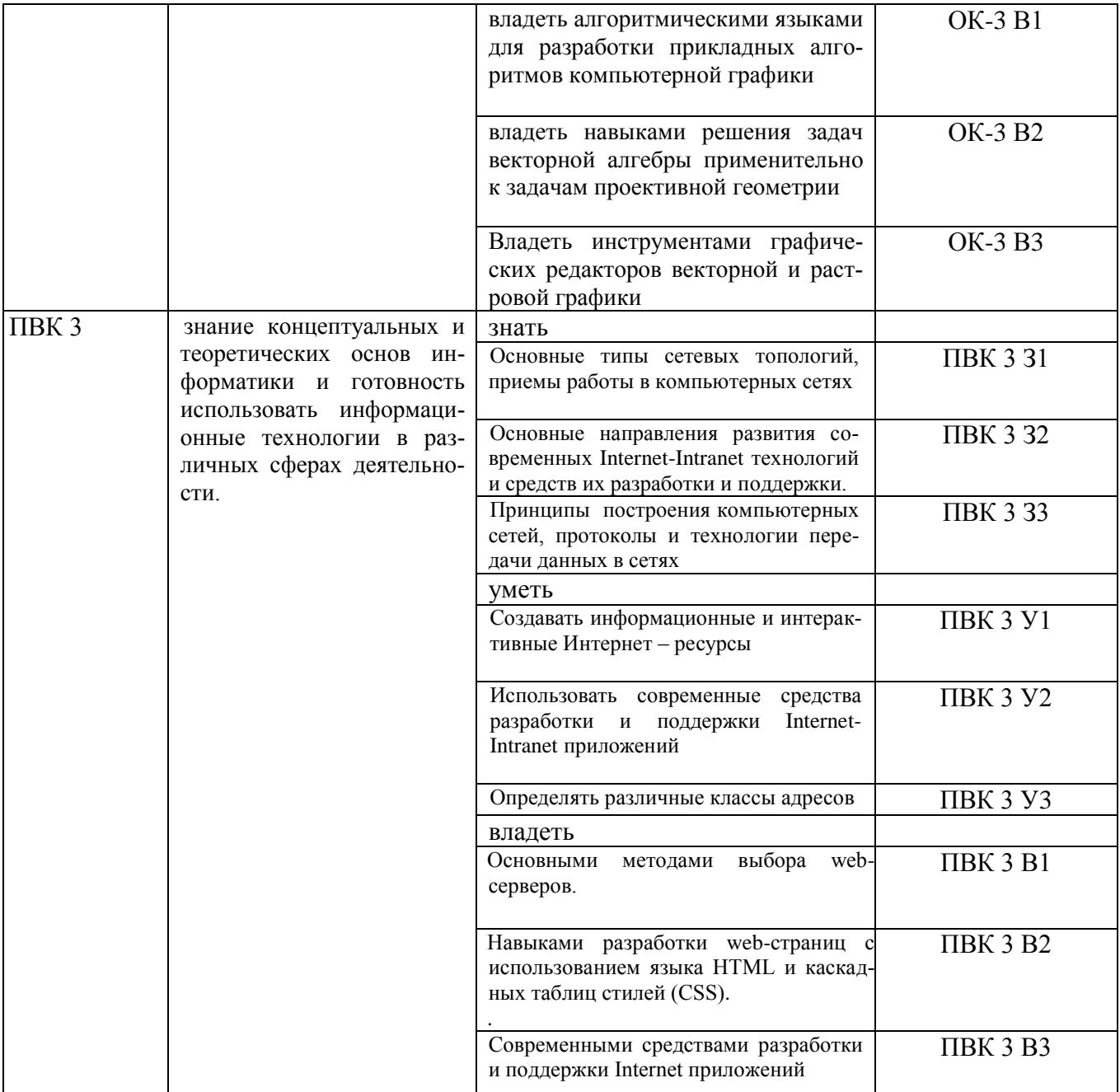

# КОМПЛЕКТ ОЦЕНОЧНЫХ СРЕДСТВ ДЛЯ ПРОМЕЖУТОЧНОЙ АТТЕСТАЦИИ

# Экзамен

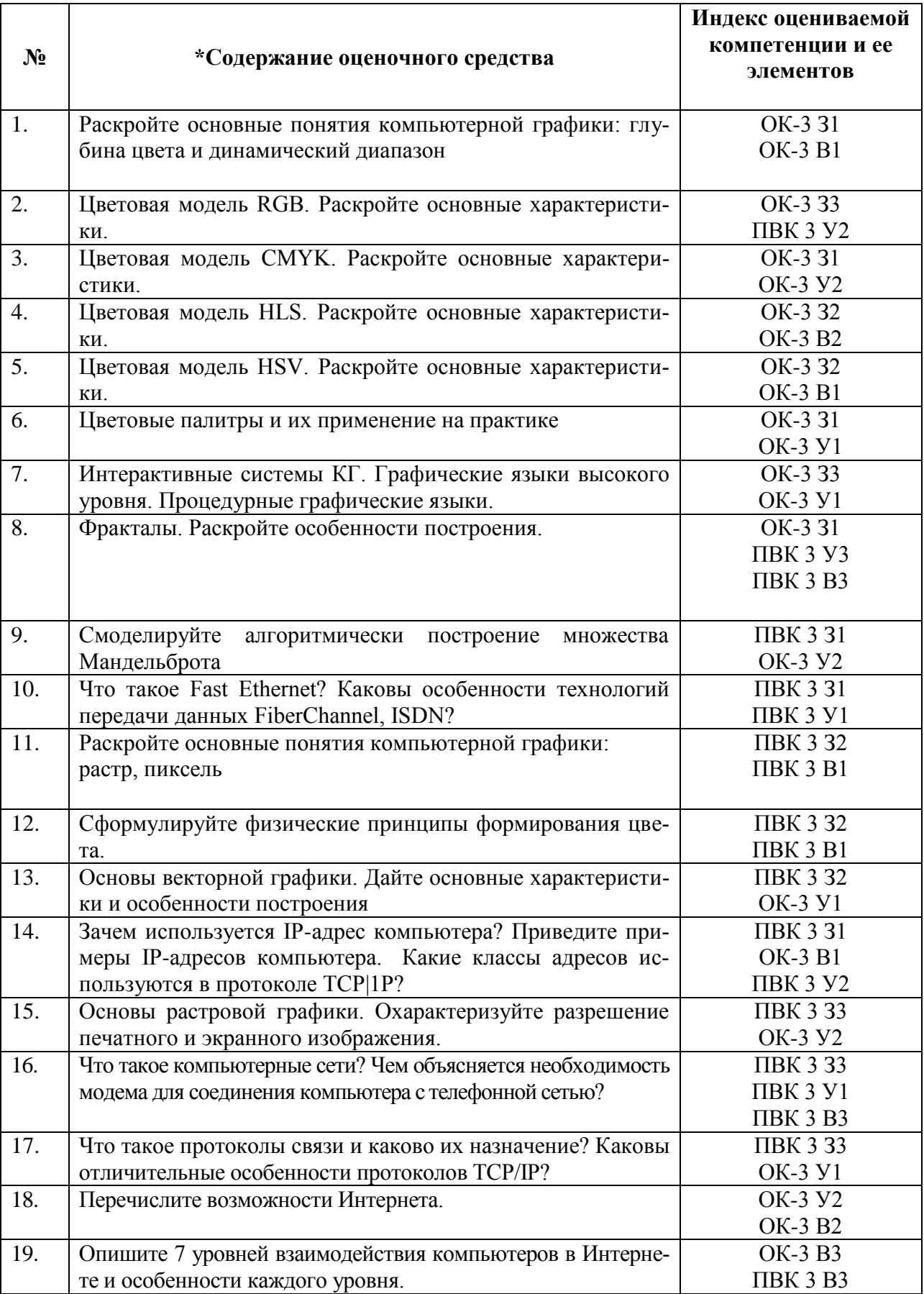

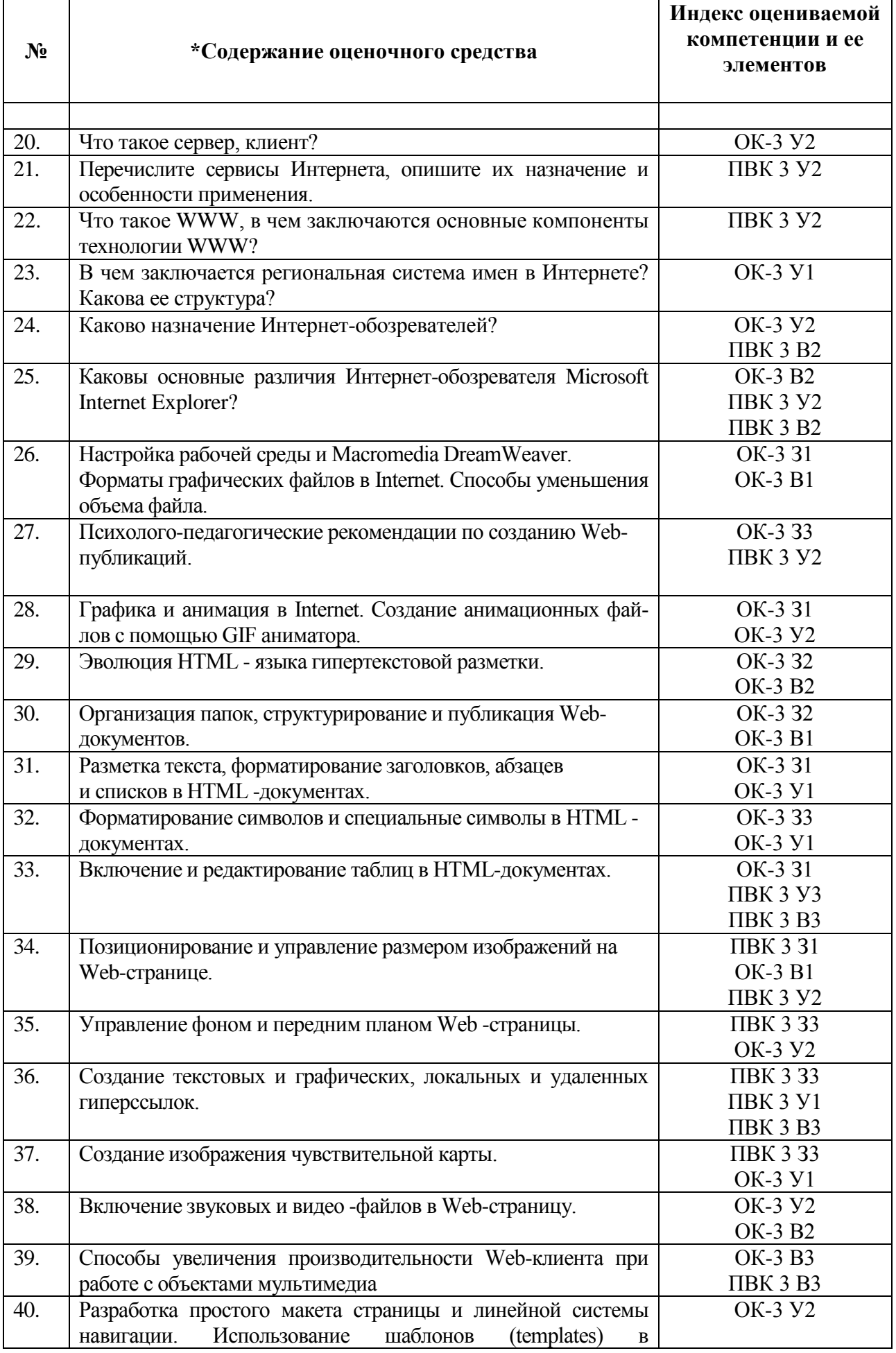

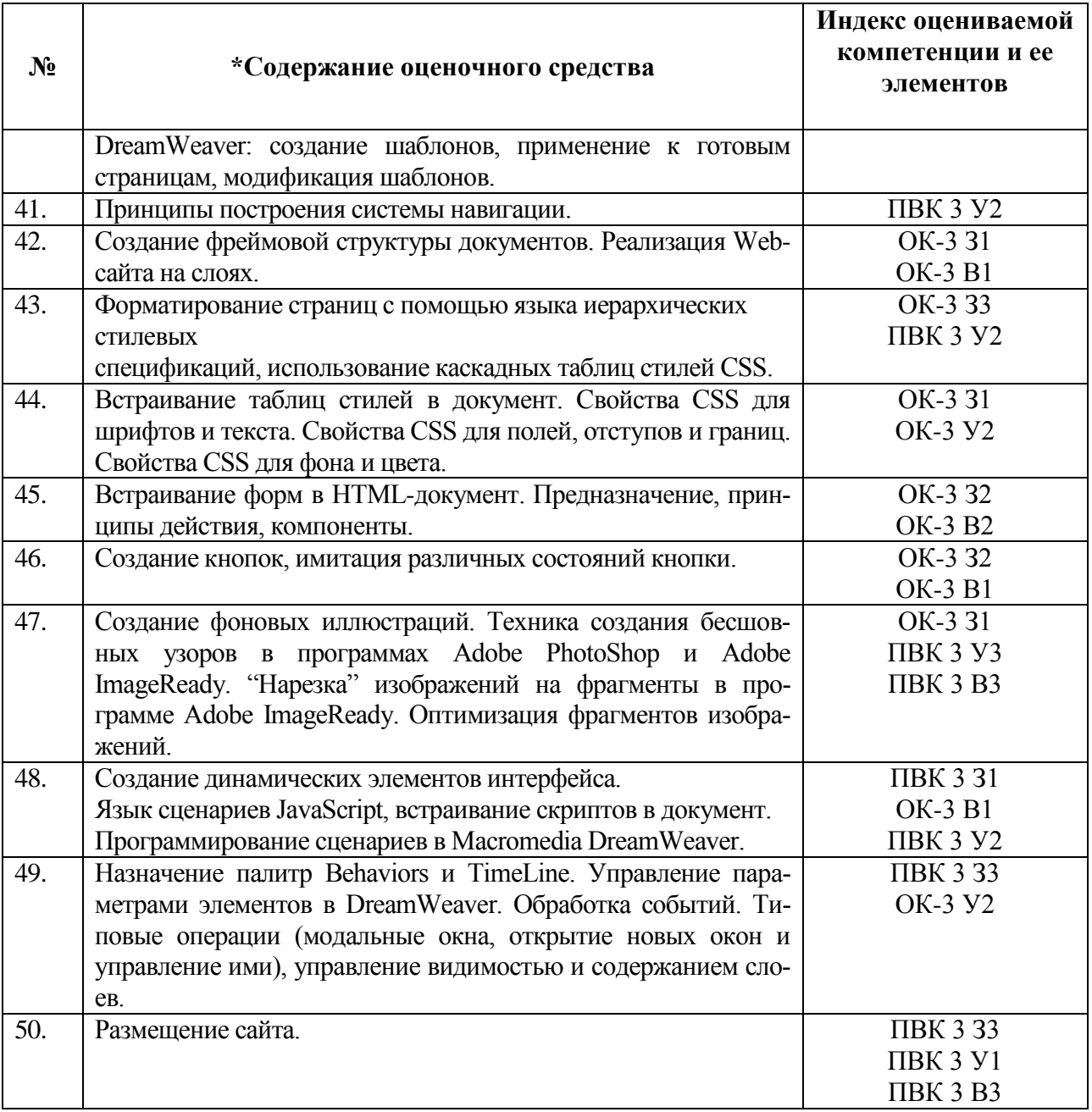

## ПОКАЗАТЕЛИ И КРИТЕРИИ ОЦЕНИВАНИЯ КОМПЕТЕНЦИЙ

(Шкалы оценивания)

Результаты выполнения обучающимся заданий на экзамене - по пятибалльной шкале (выбрать необходимое).

В основе оценивания лежат критерии порогового и повышенного уровня характеристик компетенций или их составляющих частей, формируемых на учебных занятиях по дисциплине Математическая физика (Таблица 2.5 рабочей программы дисциплины).

«Отлично» (5) - оценка соответствует повышенному уровню и выставляется обучающемуся, если он глубоко и прочно усвоил программный материал, исчерпывающе, последовательно, четко и логически стройно его излагает, умеет тесно увязывать теорию с практикой, свободно справляется с задачами, вопросами и другими видами применения знаний, причем не затрудняется с ответом при видоизменении заданий, использует в ответе материал монографической литературы, правильно обосновывает принятое решение, владеет разносторонними навыками и приемами выполнения практических задач.

«Хорошо»  $(4)$  – оценка соответствует повышенному уровню  $\mathbf{M}$ выставляется обучающемуся, если он твердо знает материал, грамотно и по существу излагает его, не допуская существенных неточностей в ответе на вопрос или выполнении заданий, правильно применяет теоретические положения практических вопросов при решении задач, владеет И необходимыми навыками и приемами их выполнения.

«Удовлетворительно» (3) - оценка соответствует пороговому уровню и обучающемуся, если он имеет знания только основного выставляется материала, но не усвоил его деталей, допускает неточности, демонстрирует формулировки, нелостаточно правильные нарушения логической последовательности в изложении программного материала. испытывает затруднения при выполнении практических работ.

«Неудовлетворительно» (2) - оценка выставляется обучающемуся. который не достигает порогового уровня, демонстрирует непонимание проблемы, не знает значительной части программного материала, допускает существенные ошибки, неуверенно, с большими затруднениями выполняет практические работы.